# **Java System: Command Line Arguments**

**CPSC 233: Introduction to Computer Science for Computer Science Majors II Winter 2022**

Jonathan Hudson, Ph.D. Instructor Department of Computer Science University of Calgary

<u> Tanzania da Tanzania da Tanzania da Tanzania da Tanzania da Tanzania da Tanzania da Tanzania da Tanzania da T</u>

**Monday, 8 November 2021**

*Copyright © 2021*

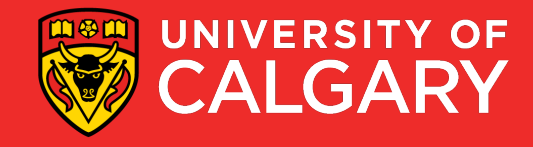

• You can pass 0, 1 or more command-line arguments to a Java program

>java Main

>java Main arg1

>java Main arg1 arg2

>java Main arg1 arg2 arg3 …

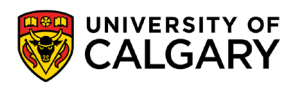

- The arguments must be separated by space.
- If one of the arguments contain a space (a string containing spaces), then you must surround it with double quotes.
- The program accesses these arguments through *(String[] args)* included in every main

java static void main(**String[] args**)

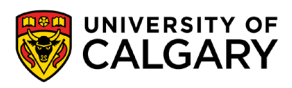

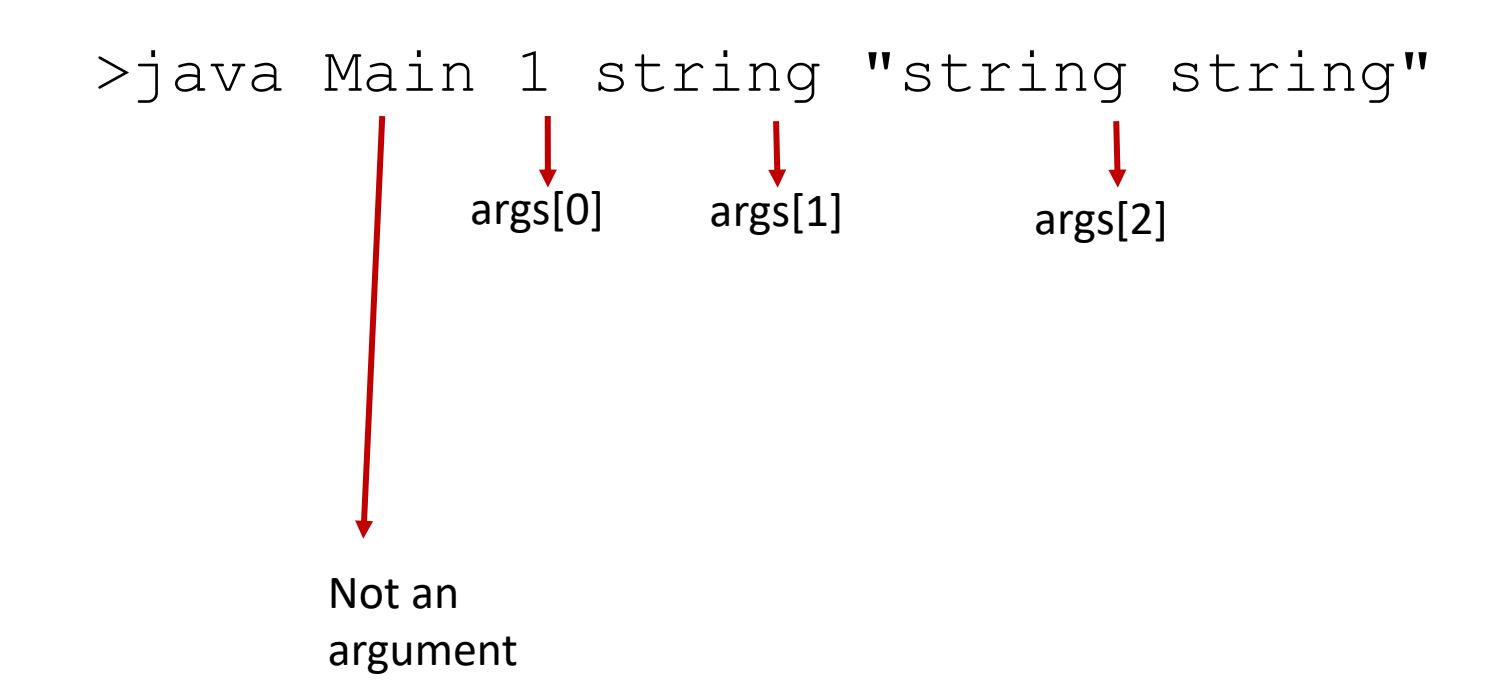

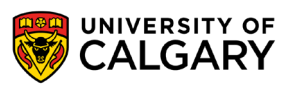

#### // JAVA

}

public static void main(String[] args) { String msg = String.*format*("Passed %d arguments. These are: %s", args.length, Arrays.*toString*(args)); System.*out*.println(msg);

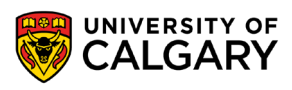

#### // JAVA

}

```
public static void main(String[] args) {
  String msg = String.format("Passed %d arguments. These are: %s", args.length, Arrays.toString(args));
  System.out.println(msg);
```
#### **# PYTHON**

```
import sys 
msg = 'Passed %d arguments. These are: %s' % (len(sys.argv), sys.argv)
print(msg)
```
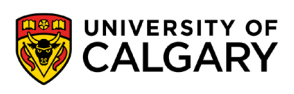

• You can access individual arguments using indices or by iterating through *argv*.

>java Main 1 string "string string"

public static void main(String[] args) { for (String arg : args) { System.*out*.println(arg); } for (int  $i = 0$ ;  $i < args.length$ ;  $i++)$  { System.*out*.println(args[i]);

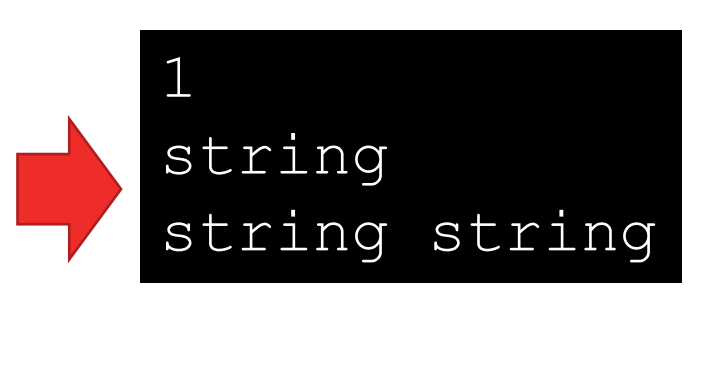

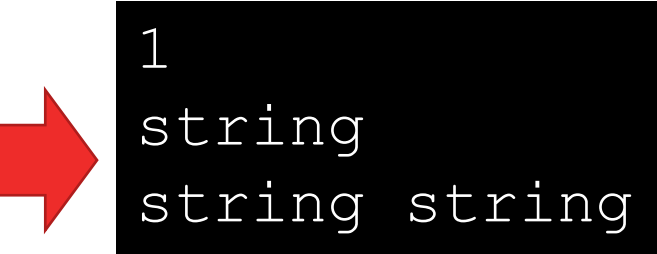

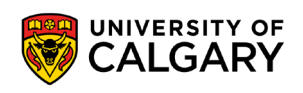

}

}

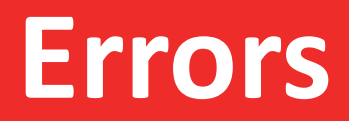

\_\_\_\_\_

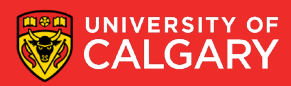

• To ensure that an argument quantity is valid check length:

```
>java Main "New Argument"
```

```
public static void main(String[] args) {
  if (args.length != 1) {
    System.err.println("Invalid number of arguments!");
    System.exit(1);
  } else {
    String arg = arg[0];
    System.out.println("Received: " + arg);
  }
}
                                                                  One argument is expected
```
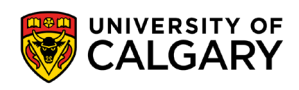

## **Onward to … Files.**

Jonathan Hudson [jwhudson@ucalgary.ca](mailto:jwhudson@ucalgary.ca) [https://pages.cpsc.ucalgary.ca/~jwhudson/](https://pages.cpsc.ucalgary.ca/%7Ejwhudson/)

\_\_\_\_\_\_

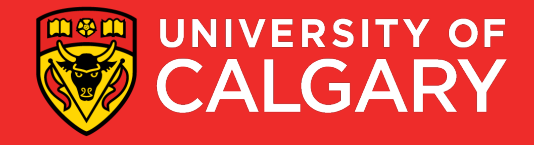